2020年8月31日 「不老」ユーザ会@オンライン 14:25-14:55 「不老」の特徴的な機能とベンチマーク結果の紹介

#### 大島 聡史(名古屋大学 情報基盤センター 准教授)

# 「不老」の特徴的な機能とベンチマーク **結果の紹介 + 利用状況の報告**

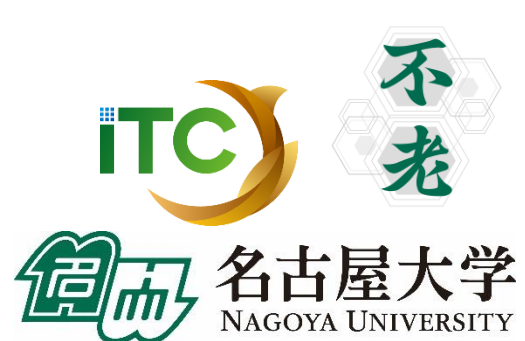

1

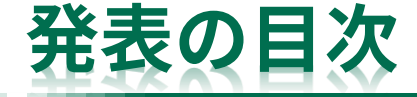

- 主要ベンチマークプログラムによる性能評価
- この二ヶ月の稼働状況・利用状況
- 「不老」の特徴的な機能・便利な機能・利用上の注意
	- クラウドシステム
	- 会話型バッチ(インタラクティブバッチジョブ実行)
	- ストレージ(コールドストレージ、Type IIのローカルSSD) – コンテナ対応
- まとめ

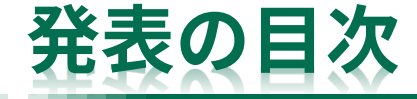

- 主要ベンチマークプログラムによる性能評価
- この二ヶ月の稼働状況・利用状況
- 「不老」の特徴的な機能・便利な機能・利用上の注意
	- クラウドシステム
	- 会話型バッチ(インタラクティブバッチジョブ実行)
	- ストレージ(コールドストレージ、Type IIのローカルSSD) – コンテナ対応
- まとめ

### **主要ベンチマークプログラムによる性能評価**

- FX1000、Cascade Lake、V100それぞれの性能自体は既知の部分が多いため、同じ問題を 各サブシステムで実行した場合の性能など、「不老」ならではの比較結果を紹介する
- CPUとメモリ
	- Stream
	- HPL
	- HPCG
- 通信
	- OSU Micro-Benchmarks
- ストレージ
	- IOR

コンパイラなど(特に断りのない限り)

- Type Iサブシステム:TCS 1.2.26
- Type IIサブシステム:Intel 2019.5.281, CUDA 10.2, PGI 20.4
- クラウドシステム:Intel 2019.5.281

### **Stream Triad (N=20,000,000)**

- Type Iサブシステム
	- 1ノード:826 GB/s
		- コンパイル時オプション -Kfast,openmp,zfill
		- 実行時環境変数 XOS\_MMM\_L\_PAGING\_POLICY=demand:demand:demand
		- <mark>・特にzfillとdemand設定が大きく影響</mark>、CとFortranの差はなし
- Type IIサブシステム
	- 1ノード 2CPU:202 GB/s (-xHost -qopenmp -qopt-zmm-usage=high)
		- -qopt-streaming-stores は変更しても向上せず(デフォルトはauto)
	- 1ノード 1GPU:777 GB/s ※streamベンチコードにOpenACC指示文を入れて測定
- クラウドシステム
	- 1ノード 4CPU:338 GB/s (〃)
- A64FXのHBMの速さが良くわかる結果
- 4CPUのクラウドシステムは流石に2CPUのType IIの倍は 出ない(もう少し出てくれると嬉しいが……)

### **HPL**

- Type Iサブシステム
	- 1ノード:2.4849 TFLOPS: 2.4849/3.3792=73.5%
	- 全系:6.6178 PFLOPS: 6.6178/7.782=85.0%
		- TOP500 2020年6月版で世界36位・国内5位(「富岳」、ABCI、OFP、TSUBAME3.0の次)
		- メモリサイズが小さめ=大きな問題を解けないため1ノードの効率は控えめ、大規模では高効率
- Type IIサブシステム(GPU利用)
	- 1ノード:24.440 TFLOPS: 24.440/33.888=72.1%
	- 全系:4.880 PFLOPS(測定時期の都合でTOP500未登録、〃51位相当): 4.880/7.489=65.2%
- クラウドシステム
	- 1ノード:3.25 TFLOPS:3.250/5.376=60.5%
	- Type I, II は富士通による最適化・測定
	- クラウドはIntelコンパイラ2019.5.281(のMKL)に付属のmp\_linpack
- GPUの性能の高さと A64FXの効率の良さがよくわかる結果

### **HPCG**

- Type Iサブシステム
	- 1ノード:105.956 GFLOPS: 105.956/3379.2=3.14%
	- 全系:230.594 TFLOPS: 230.594/7782=2.96%
		- HPCG 2020年6月版で世界16位・国内4位、「不老」以上の性能で2%以上は「富岳」の2.6%のみ
		- 富士通による最適化・測定
- Type IIサブシステム(GPU利用)
	- 1ノード:550.6 GFLOPS: 550.6/33888=1.62%
	- 100ノード:48.2544 TFLOPS: 48.2544/33888=1.42%
		- 全系では100 TFLOPS程度か?
		- HPCG Webサイトにて配布されているHPCG3.1バイナリ(2019.12.05版)で測定、60秒試行
- クラウドシステム
	- 1ノード 1CPU(1MPIプロセス):16.6079 GFLOPS: 16.6079/1344=1.24%
	- 1ノード 4CPU(4MPIプロセス):61.7766 GFLOPS: 61.7766/5376=1.15%
		- Intelコンパイラ2019.5.281(のMKL)に付属のベンチマークにて測定、60秒試行

• HPL同様に、GPUの性能の高さと A64FXの効率の良さがよくわかる結果

### **OSU Micro-Benchmarks**

- 測定項目
	- Type IとType IIの通信性能を比較
		- latency
		- allreduce, alltoall

### **OSU Micro-Benchmarks:latency**

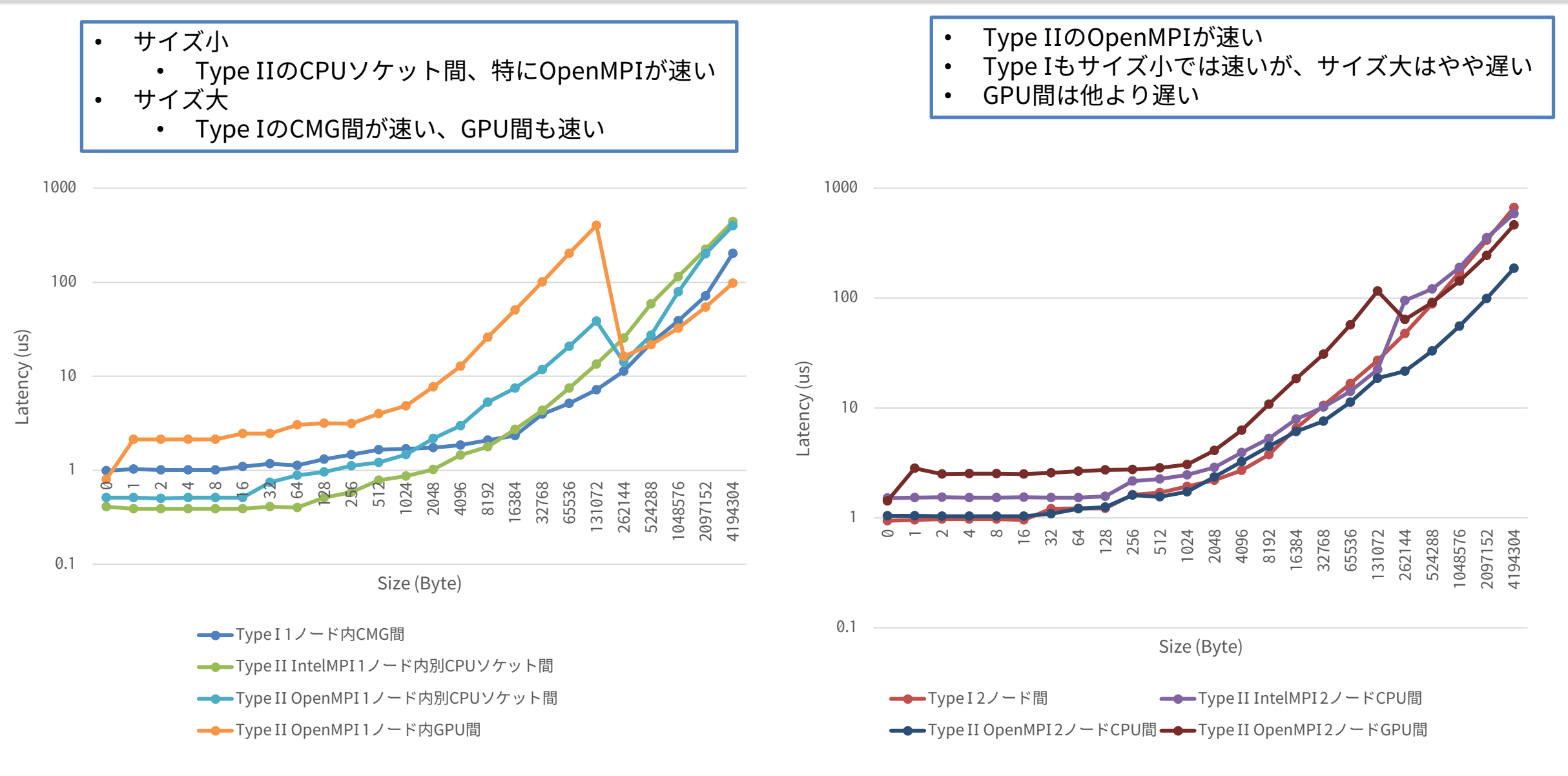

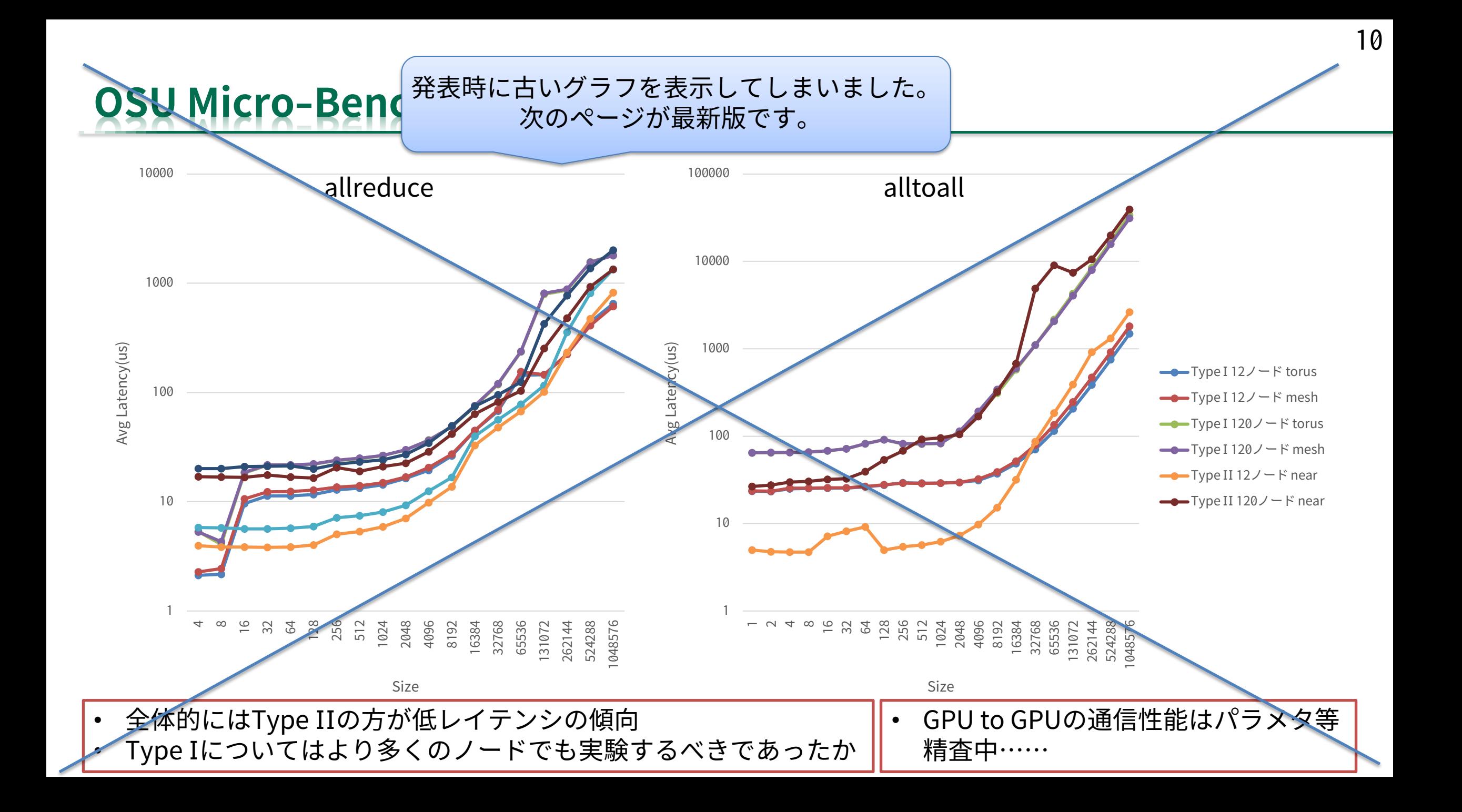

### **OSU Micro-Benchmarks:allreduce, alltoall**

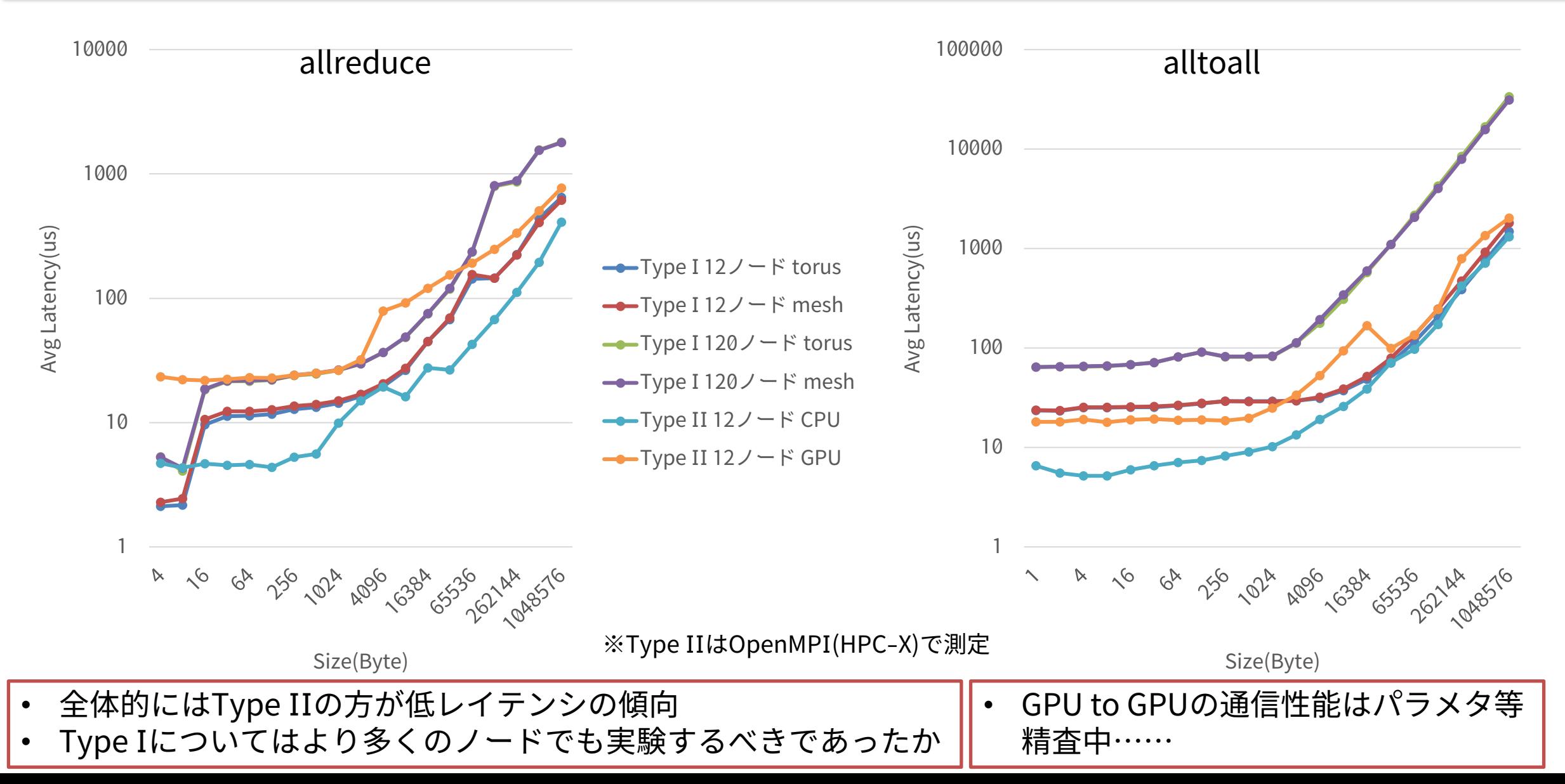

### **Type Iのallreduceアルゴリズム選択実験:96ノード**

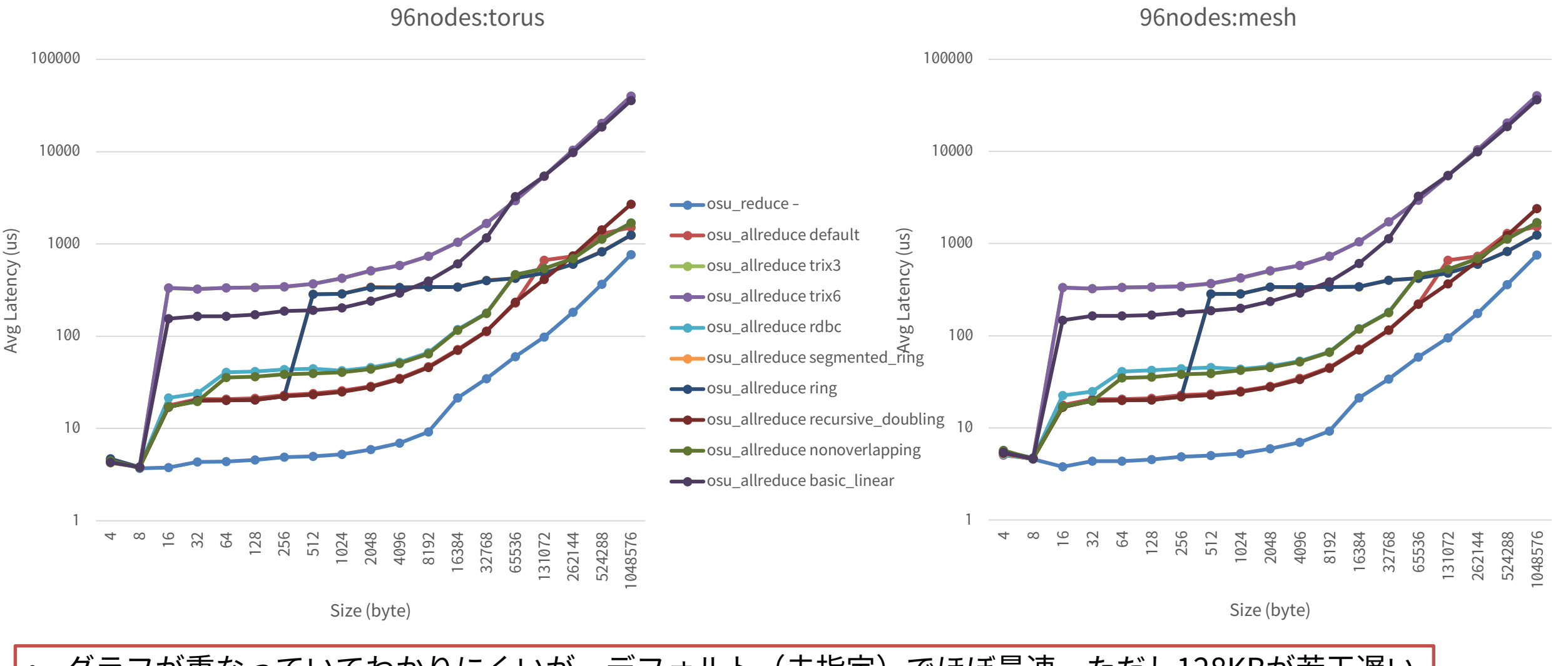

• グラフが重なっていてわかりにくいが、デフォルト(未指定)でほぼ最速、ただし128KBが若干遅い

## **Type Iのallreduceアルゴリズム選択実験:96ノード、torus 対 mesh**

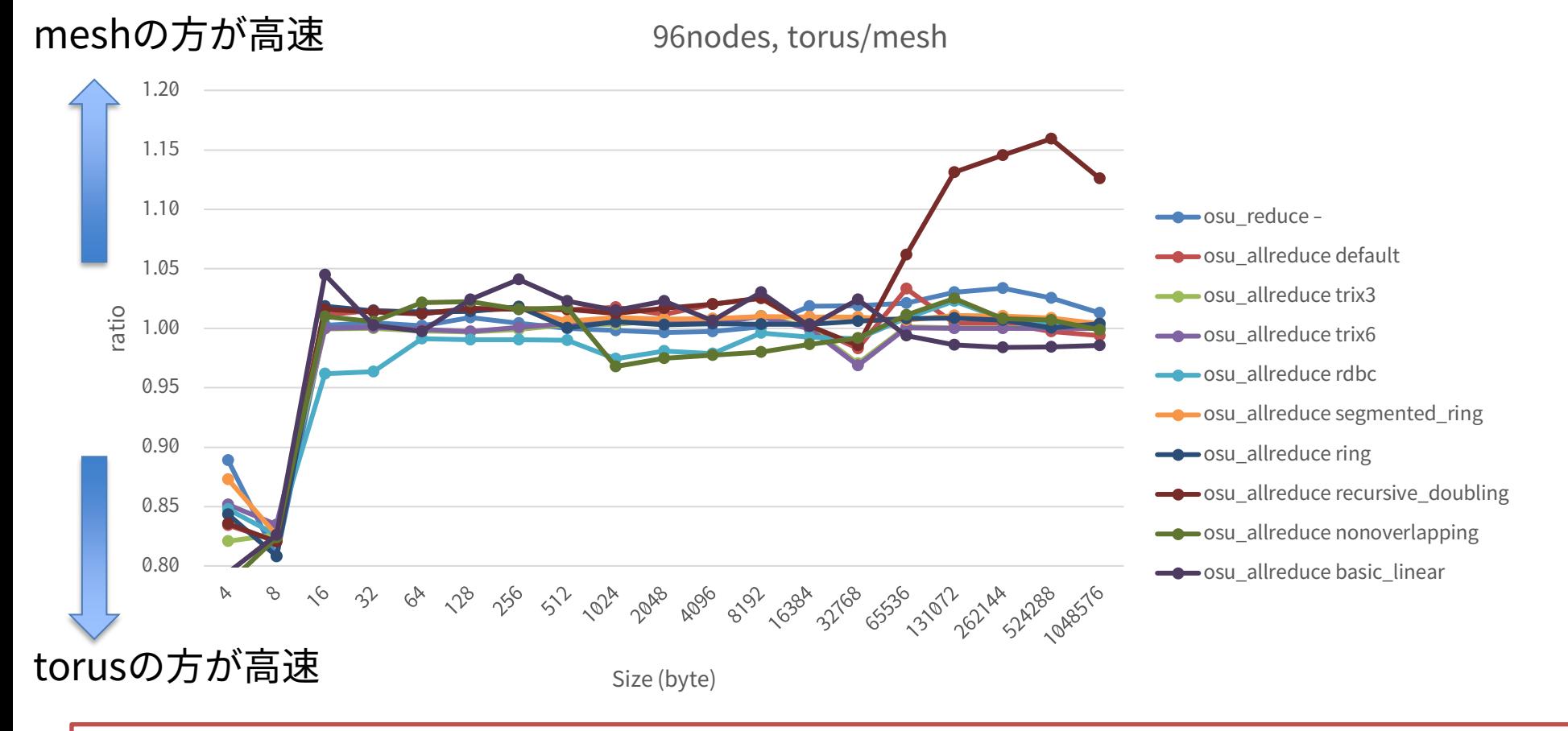

- 4Byte, 8Byteはtorusの方が明らかに高速、16byte以上ではあまり変わらない(±5%)
- recursive\_doublingだけはサイズが大きな時にmeshが高速

#### **ストレージ性能(IOR ) 1/2**

- IORベンチマーク性能(サービス開始直前)
	- Type Iサブシステムから測定
	- 一般的なバッチジョブでの利用を推奨しているのは /data/group1
		- File Per Process でR/Wともに100GB/s前後
		- Single Shared File でR/Wともに80GB/s 強

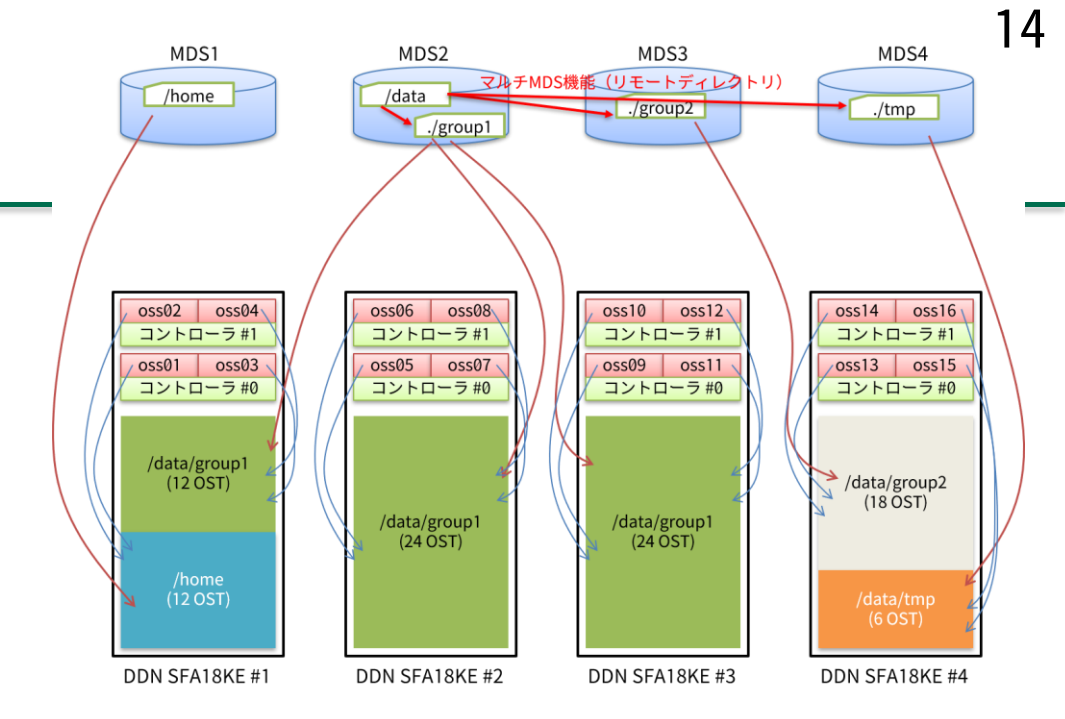

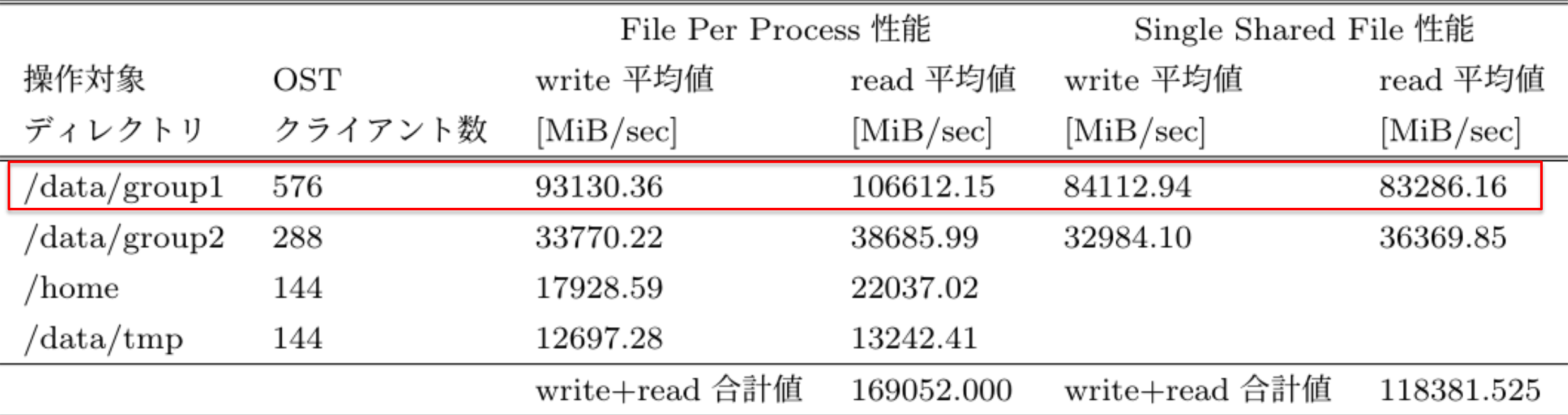

### **ストレージ性能(IOR) 2/2**

- サービス開始後(8月)、資源が空いているときにあまり大きくない規模で測定してみた
	- /data/group1配下、mpiexec ./ior -w -r -C -g -i 3 -vv -s 13000 -b 1m -t 1m
	- Type I, 144ノード576プロセス, POSIX
		- なぜか200MiB/sec以下しか出なくてなかなか終わらず諦めた
	- Type I, 144ノード576プロセス, MPI-IO

(理由は不明、問題設定が悪かったのか?)

- Max Write 1002.35 MiB/sec
- Max Read 908.24 MiB/sec
- Type II, 15ノード120プロセス, POSIX
	- Max Write 1048.00 MiB/sec
	- Max Read 391.36 MiB/sec
- Type II, 15ノード120プロセス, MPI-IO
	- Max Write 918.37 MiB/sec
	- Max Read 345.59 MiB/sec

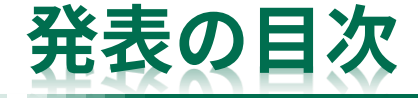

- 主要ベンチマークプログラムによる性能評価
- この二ヶ月の稼働状況・利用状況
- 「不老」の特徴的な機能・便利な機能・利用上の注意
	- クラウドシステム
	- 会話型バッチ(インタラクティブバッチジョブ実行)
	- ストレージ(コールドストレージ、Type IIのローカルSSD) – コンテナ対応
- まとめ

### **稼働開始から二ヶ月の運用状況**

- 運用初期は重大な障害があったり再起動をともなう設定変更があったりする可能性もあり 利用者に迷惑をかけるかも知れない → 7月の間だけは無料利用可能とした
	- 一般利用・グループ利用は、費用は支払ってもらうがポイントの減算はしない、という運用
- 結果的に全系障害など致命的な問題はまったく発生せず、HW的には安定運用
	- SW的には色々と不備・不足があり対応を進めている
- 真夏の縮退運転は行われなかった
	- 大学側から要請があった場合には\*-extraリソースグループを止めることで対応することを計画
	- 実際には要請はなく、止める必要はなかった
		- サブシステムにもよるが、利用率がそこまで高くはなかった
		- 利用率を考慮しても、思ったより消費電力が低かった
		- テレワーク推奨になって大学自体の電力需要が逼迫しなかった
		- などが要因として考えられる

#### **各サブシステムの利用状況・混雑具合** • 「→」の前は7月の状況 • 「→」以降は8月の状況

- Type Iサブシステム
	- 全然流れない状況まではいかないものの、タイミングによっては利用者多数
	- → タイミング次第、空きノードが多いこともあるし混んでいることもある
- Type IIサブシステム
	- 数ノードのジョブに1日待つほど混雑した日もあり
		- 各ジョブがどの程度GPUを使っていたのかは不明
	- → 半分以上空いていることが多い、V100をぶん回すチャンス!
- Type IIIサブシステム
	- 限定的な利用(そもそもノード数が少ない)
- クラウドシステム(バッチ)
	- 大混雑、ノード使用率100%となっていることも
	- → 相変わらずの大混雑、対策が必要(UNCAI用のノードを減らすことを検討中)
- クラウドシステム(UNCAI)
	- ほとんど使われていない → ほとんど使われていない

### **これからの運用で取り組む課題**

- まだ性能や使い勝手の調査が足りていない機能
	- 機械学習の性能(Type I vs Type II)
	- Type IIサブシステムのローカルストレージの積極的な活用(特にNVMesh)
	- インストールはしてあるが性能が妥当なのかを確認できていないアプリも多い
- システム利用率の改善
	- Type IIサブシステムの利用率向上
		- これまでスパコンを使ってこなかった様々な分野にいると思われる機械学習ユーザの誘致
	- クラウドシステムのバッチジョブの混雑緩和
	- クラウドシステムのUNCAIの利用率向上
		- 1万円で1ソケットを約58日使える、手元(研究室など)のLinuxサーバの代わりに使うと便利だ と思うが利用率は大変低い状況……
		- バッチジョブが混雑している間は戦略的に放置するべきかもしれない
- その他
	- コールドストレージ(2月のアップグレード後が本番)

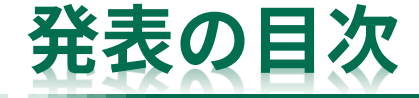

- 主要ベンチマークプログラムによる性能評価
- この二ヶ月の稼働状況・利用状況
- 「不老」の特徴的な機能・便利な機能・利用上の注意
	- クラウドシステム
	- 会話型バッチ(インタラクティブバッチジョブ実行)
	- ストレージ(コールドストレージ、Type IIのローカルSSD)
	- コンテナ対応
- まとめ

## **クラウドシステム**

- クラウドシステムは他のサブシステムと同様のバッチジョブ実行とブラウザで予約する時 刻指定実行に対応
	- 2種類の時刻指定実行
		- 時刻指定バッチジョブ
			- 指定時刻になると登録しておいた スクリプトが起動
		- 時刻指定インタラクティブ実行
			- 指定時刻になると仮想マシンが起動、 sshログインして利用
	- 時刻指定実行には 富士通のWebシステムUNCAIを利用

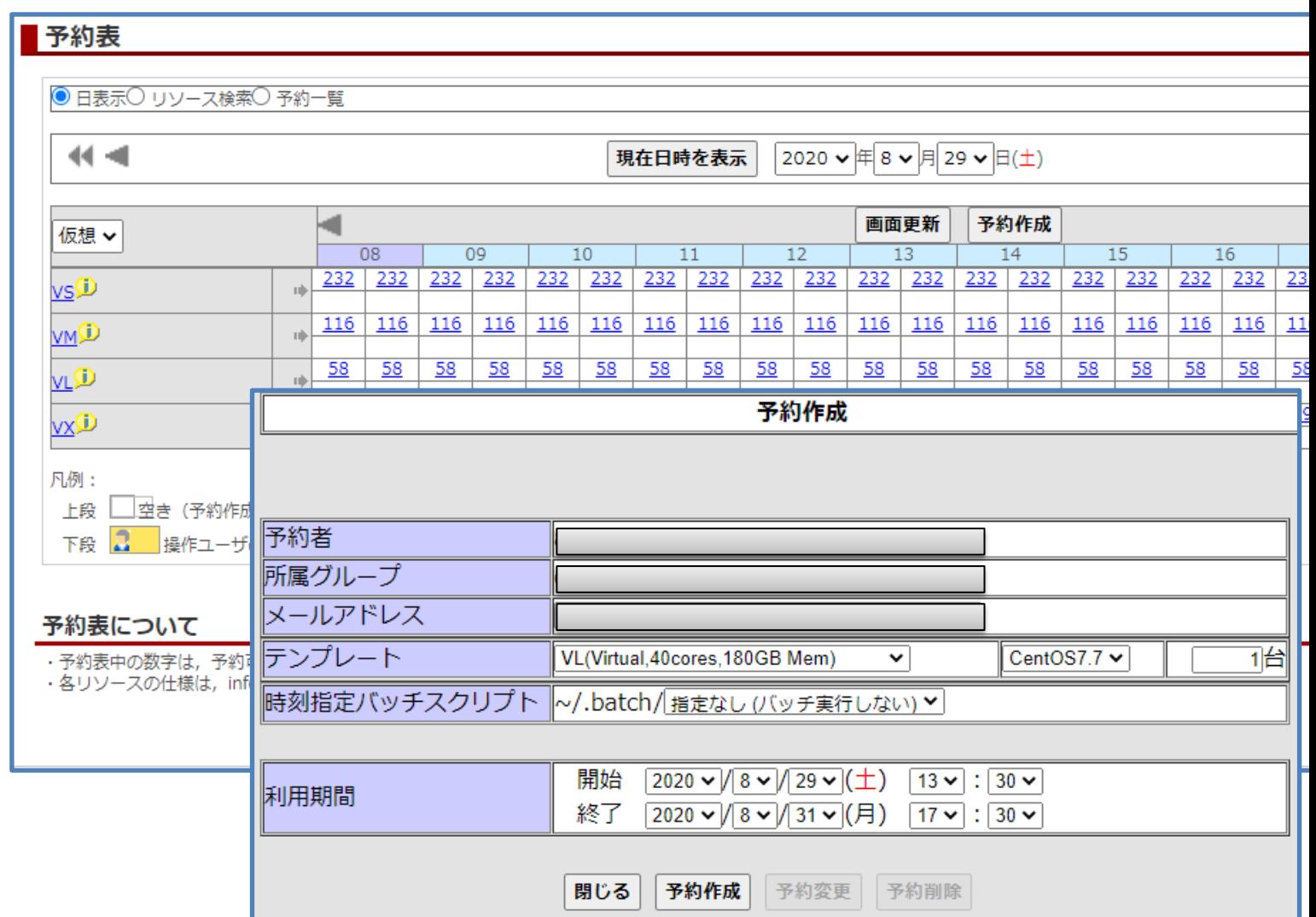

### **会話型バッチ(インタラクティブバッチジョブ実行)**

- クラウドシステムで利用可能な「時刻指定インタラクティブ実行」とは別に、Type Iシス テム、Type IIシステム、クラウドシステムでは「会話型バッチ」が利用可能
	- 対象リソースグループ:fx-interactive, cx-interactive, cxgfs-interactive, cl-interactive
- バッチジョブ実行時に対応するリソースグループを指定することで利用可能(専用オプ ションの追加も必要)
	- \$ pjsub --interact -L rscgrp=cx-interactive
	- デフォルトでは1時間で打ち切り、オプションを付加すれば延ばすことが可能
	- \$ pjsub --interact -L rscgrp=cx-interactive,elapse=2:00:00
- 利用ポイントの消費はバッチジョブ扱いとなる
	- ログインノードは(特に並列実行時の)利用ポイントの消費が大きいため、会話型バッチをうまく 活用してください

### 23

## **コールドストレージの仕様と特徴(再掲)**

#### フェーズ1: 2020年7月1日より稼働開始

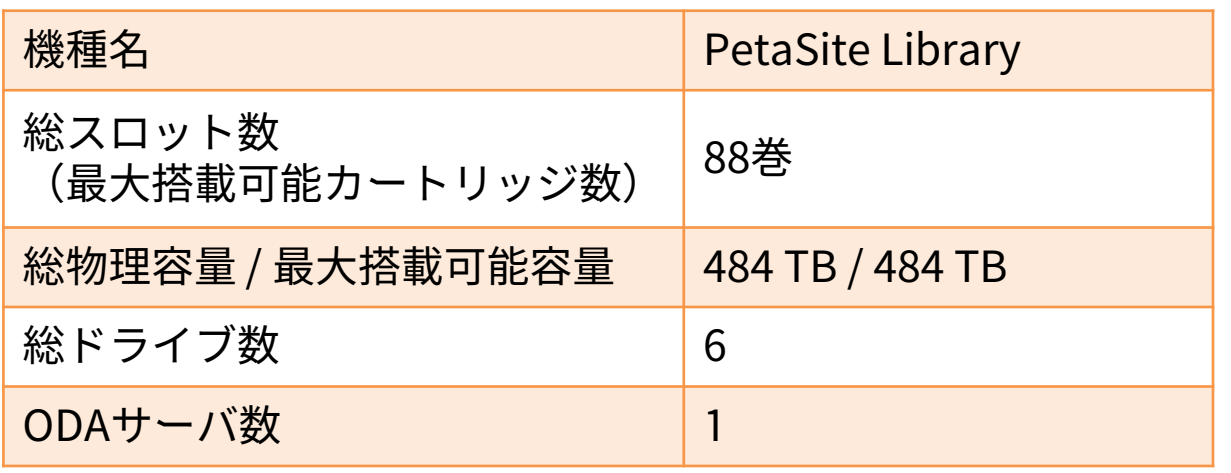

#### フェーズ2: 2021年2月1日より稼働開始予定

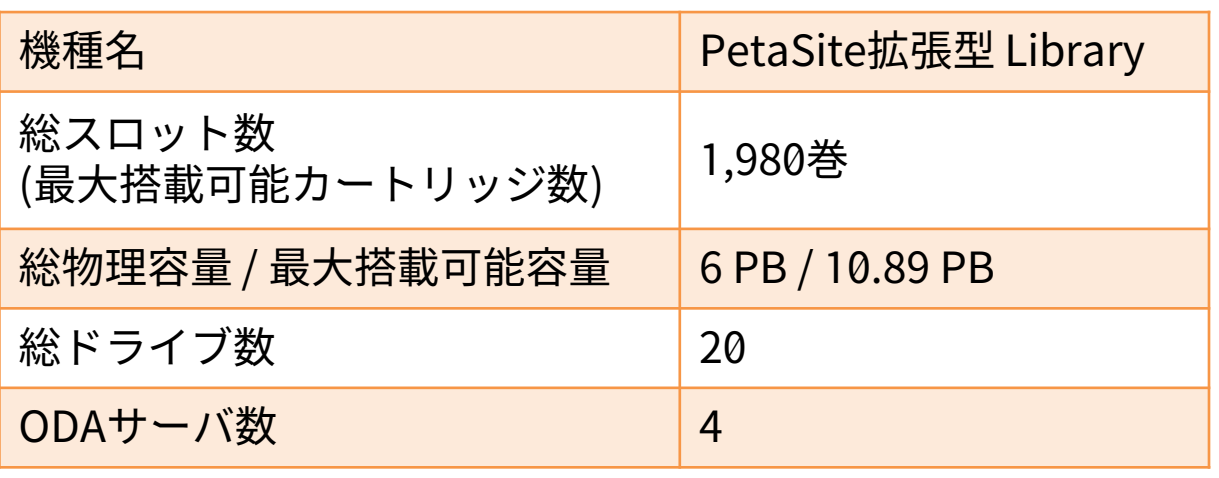

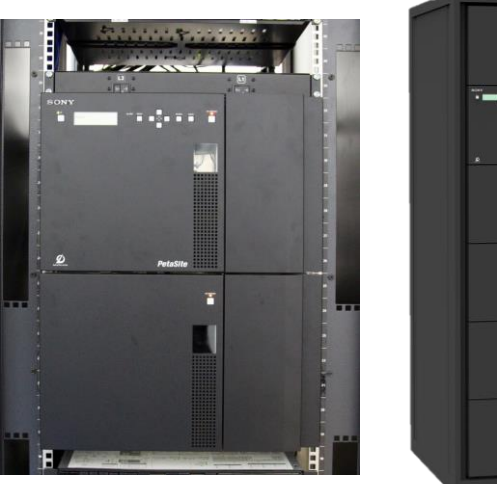

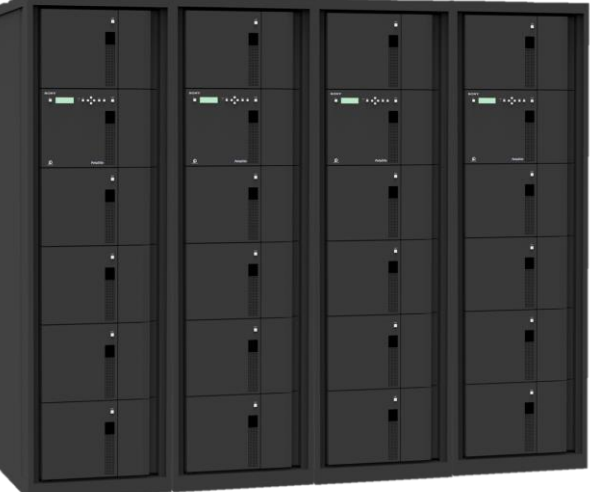

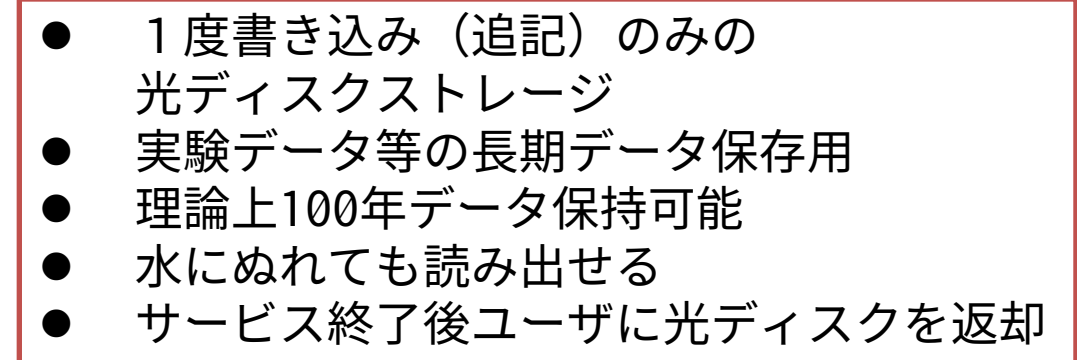

### **コールドストレージの運用方針(課金方法と利用方法)**

- 追記型の光ディスクのため買い切り(売り切り)での運用が必要
- 課金方式:光ディスク10枚(50TB相当)を一口として、初期費用と年間経費を徴収
	- ファイル負担経費(初回利用時のみ必要):一口190,000円
	- ファイル管理経費(毎年必要、基本負担金とは別):一口10,000円
	- メディア持ち込み利用の場合は管理経費のみ必要
- 利用方法
	- フロントエンド(ログインノード)からコマンド操作
	- オンサイト利用装置からコマンド操作
	- 画像処理装置から専用クライアントで操作

### **ローカルストレージの活用**

- Type IIサブシステムとType IIIサブシステムはユーザ用のローカルストレージを備える
	- Type II:NVMe SSD 6.4 TB/node、一部ノードにてBeeGFS/BeeOND/NVMeshを提供
	- Type III:NVMe SSD、Fibre Channel接続のローカルストレージ
- Type IIのローカルストレージについて
	- リソースグループによって使えるものに違いがあり、少々わかりにくい
		- NVMe SSDがそのまま使える
			- ローカルに接続されたSSDが使える、パスはPJM\_LOCALDIR環境変数を参照
		- BeeONDが使える
			- ジョブ実行時にPJM\_BEEOND=1オプションを付けておくと、PJM\_BEEONDDIR環境変数にノード間で共通のディレ クトリが見える
			- ジョブ終了時に消えるため、データの回収には場合はバッチジョブ内でのファイル操作が必要
		- NVMeshが使える
			- cxgfs系のリソースグループではNVMeshが利用可能、ジョブが終了してもデータは残る、申請制
	- ローカルストレージの性能については本発表終盤のベンチマーク情報を参照

### **Webに掲載しているジョブクラス一覧を更新しました**

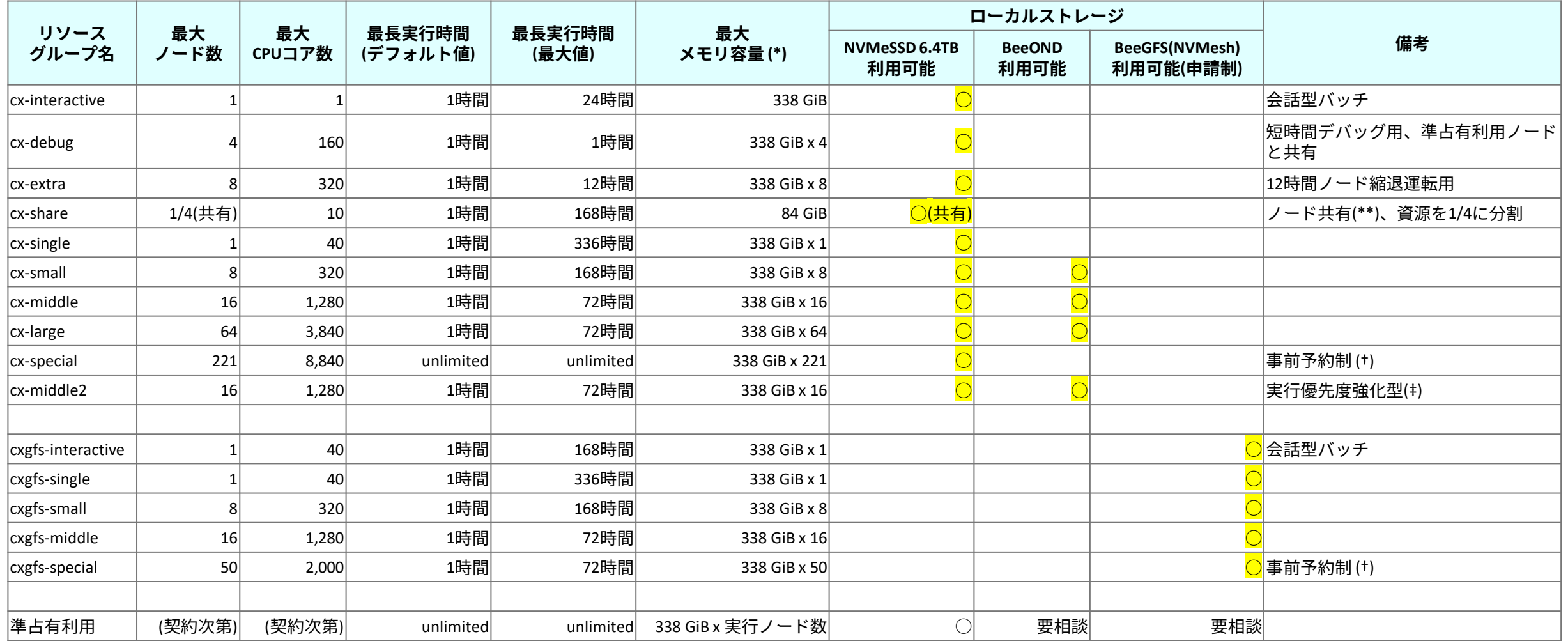

(少しはわかりやすくなったか……?)

### **ストレージ性能(自作のテストプログラム)**

- 実際の使い方を想定したシンプルなテストプログラムを作成し、運用中に測定してみた
- プログラム内容(いずれもファイルのopen/close時間を含む)
	- 1. singleio:マスタープロセスのみがファイル操作、配付と集約はMPI通信
		- ノード数が増えた場合に全プロセス分を持てないことを想定し、逐次的に1対1通信
	- 2. singlefile:全プロセスがfread/fwriteで1ファイルを読み書き
	- 3. multifile:全プロセスが個別の1ファイルをfread/fwrite
	- 4. mpiio:MPI-IOで1ファイルを読み書き(MPI\_File\_set\_view, MPI\_File\_write/read\_all)
- 問題設定(プロセス数と容量)
	- 12プロセス、1プロセス/1ノード(Tofu-Dを考慮(12:mesh)、比較のためType IIも12ノード)
	- {1M,10M,100M,1G}elements/processで測定、今回は100M版を提示(10M以上は同様の傾向)
	- データ型は全てdouble型(8byte)
		- 100M elements/processはプロセス当たり800MB、1秒で終了すれば9600MB/sec相当
- githubに公開してあるため興味がある人はご自由にお試しください
	- <https://github.com/exthnet/iotest>

### ※1秒=9600MB/sec

## **テスト結果:12ノード、1プロセス/1ノード、プロセスあたり100M要素**

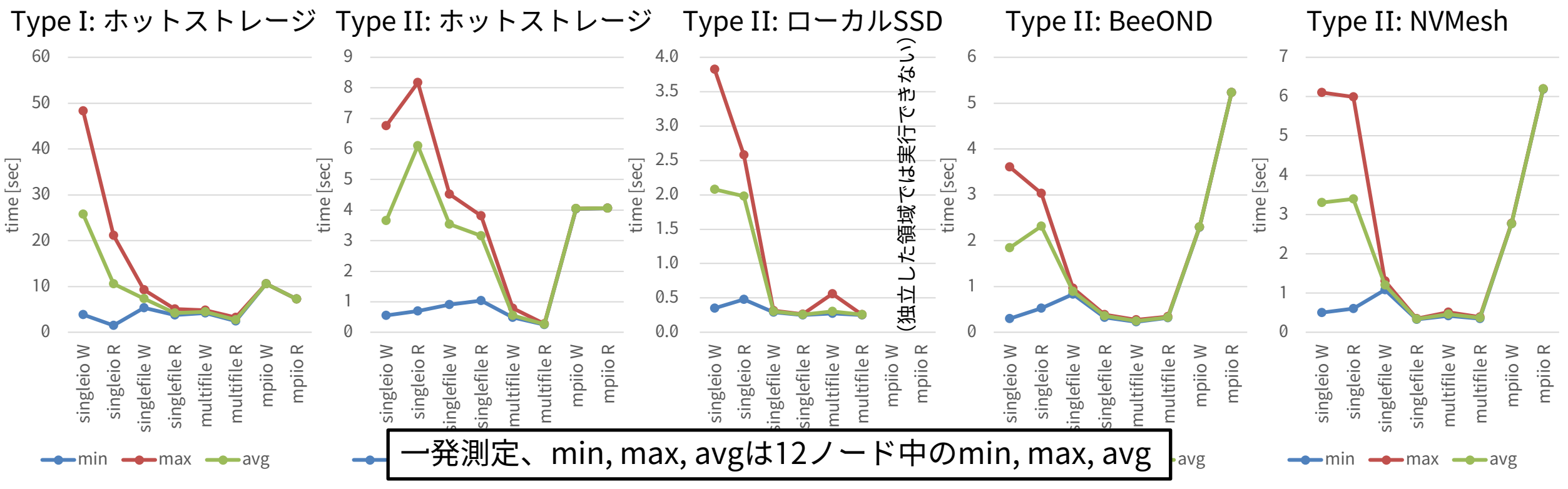

- multifileが良い性能:max値、左から順にW/R=4.82/3.27, 0.79/0.28, 0.56/0.26, 0.27/0.34, 0.52/0.39
	- 実はType IがType IIよりかなり遅い、ただしホットストレージは計算ノードとストレージ両方の負荷の影 響を受けるため測定タイミングの影響もあるかもしれない?
- mpiioの性能が今ひとつ、特にBeeOND・NVMeshが遅い
	- 東工大TSUBAME3でも試してもらったが、同様にBeeONDのmpiioは遅い。使い方があっていないようだ。
		- (野村さん@東工大 ご協力ありがとうございます)
- SSDによる劇的な性能向上は観測できていないが、singlefileでも高性能、他のジョブの影響も受けない利点有。

### **コンテナ対応**

- Type IIサブシステムではSingularityが利用可能
	- Dockerコンテナの利用が可能
	- もちろんコンテナからGPUも利用可能
	- 従来のスパコンユーザ以外にも使ってもらいたい
- どのような手順が必要なのか、どのくらい簡単に使えるのかがうまく伝えられていないと 思われるので、本資料で具体的な手順を紹介する 訂正
	- もちろん、Webにも掲載して伝えていく
- コンテナ利用上の基礎知識

Type IIサブシステムはjobenv指定無しでも外部ネット ワークアクセス可能でした( jobenv指定がないと Singularityを利用する際に困るのは変わりません)

- module load singularityでsingularityコマンドが利用可能になる
- 「不老」の計算ノードは外部ネットワークに接続できない構成となっているが、ジョブ実行時に jobenv=singularityオプションを追加することで接続が可能になる
	- 外部のリポジトリからコンテナイメージを拾ってくることが可能になる
- --nvオプションを指定すれば計算ノード上のGPUを利用可能
- 会話型バッチ(cx-interactive、cxgfs-interactiveリソースグループ)を使えば対話型でのコンテ ナ実行も可能

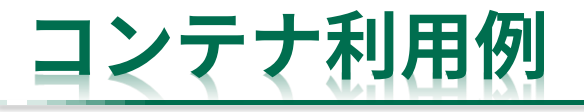

• Dockerコンテナを拾ってきて、TensorFlowのMNISTサンプルをGPUを使って実行する – サンプルプログラム(mnist\_sample.py)

```
import tensorflow as tf
mnist = tf.keras.datasets.mnist
(x_t) train, y<sub>_</sub>train),(x_t) test, y_test) = mnist.load_data()
x train, x test = x train / 255.0, x test / 255.0
model = tf.keras.models.Sequential([
  tf.keras.layers.Flatten(input_shape=(28, 28)),
  tf.keras.layers.Dense(512, activation=tf.nn.relu),
  tf.keras.layers.Dropout(0.2),
  tf.keras.layers.Dense(10, activation=tf.nn.softmax)
])
model.compile(optimizer='adam',
              loss='sparse_categorical_crossentropy',
              metrics=['accuracy'])
model.fit(x_train, y_train, epochs=5)
model.evaluate(x_test, y_test)
```
### **コンテナ利用例:会話型バッチ、MNISTサンプル 1/4**

- コンテナの準備
	- 赤文字は実行したコマンド、それ以外はコマンドによって得られた出力

\$ pjsub --interact -L rscgrp=cx-interactive,jobenv=singularity [INFO] PJM 0000 pjsub Job 24138 submitted. [INFO] PJM 0081 .connected. [INFO] PJM 0082 pjsub Interactive job 24138 started. \$ module load singularity \$ singularity shell docker://tensorflow/tensorflow:latest-gpu INFO: Converting OCI blobs to SIF format INFO: Starting build... Getting image source signatures Copying blob 7ddbc47eeb70 done 省略 Copying blob 43988fbe2254 done Copying blob 019211ded66e done Copying config 7815e5bf64 done Writing manifest to image destination Storing signatures 2020/08/29 15:41:12 info unpack layer: sha256:7ddbc47eeb70dc7f08e410a6667948b87ff3883024eb41478b44ef9a81bf400c 省略 2020/08/29 15:41:41 info unpack layer: sha256:019211ded66e3878a78e08489b7edfc9be46737f1646bb89cb5cac7688d77456 INFO: Creating SIF file... Singularity> けておく (Creating SIF file...の直後)で permitted エラーが出てしまう ←コンテナ起動完了

←会話型バッチを起動、jobenv=singularityオプションを付

←dockerリポジトリからコンテナを取得 jobenv=singularityオプションが付いていないとここ ERROR : Failed to create mount namespace: Operation not

### **コンテナ利用例:会話型バッチ、MNISTサンプル 2/4**

### • MNISTのサンプルを実行

#### Singularity> python ./mnist\_sample.py

2020-08-29 15:44:22.593081: I tensorflow/stream\_executor/platform/default/dso\_loader.cc:48] Successfully opened dynamic library libcudart.so.10.1 2020-08-29 15:44:25.566391: I tensorflow/stream\_executor/platform/default/dso\_loader.cc:48] Successfully opened dynamic library libcuda.so.1 2020-08-29 15:44:25.566468: E tensorflow/stream\_executor/cuda/cuda\_driver.cc:314] failed call to cuInit: UNKNOWN ERROR (-1) 2020-08-29 15:44:25.566512: I tensorflow/stream\_executor/cuda/cuda\_diagnostics.cc:169] retrieving CUDA diagnostic information for host: cx110 2020-08-29 15:44:25.566522: I tensorflow/stream\_executor/cuda/cuda\_diagnostics.cc:176] hostname: cx110 2020-08-29 15:44:25.566596: I tensorflow/stream\_executor/cuda/cuda\_diagnostics.cc:200] libcuda reported version is: Not found: was unable to find libcuda.so DSO loaded into this program 2020-08-29 15:44:25.566637: I tensorflow/stream\_executor/cuda/cuda\_diagnostics.cc:204] kernel reported version is: 440.64.0 2020-08-29 15:44:25.566951: I tensorflow/core/platform/cpu\_feature\_guard.cc:142] This TensorFlow binary is optimized with oneAPI Deep Neural Network Library (oneDNN)to use the following CPU instructions in performance-critical operations: AVX2 AVX512F FMA To enable them in other operations, rebuild TensorFlow with the appropriate compiler flags. 2020-08-29 15:44:25.588987: I tensorflow/core/platform/profile\_utils/cpu\_utils.cc:104] CPU Frequency: 2100000000 Hz 2020-08-29 15:44:25.591255: I tensorflow/compiler/xla/service/service.cc:168] XLA service 0x5de8470 initialized for platform Host (this does not guarantee that XLA will be used). Devices: 2020-08-29 15:44:25.591295: I tensorflow/compiler/xla/service/service.cc:176] StreamExecutor device (0): Host, Default Version Epoch 1/5 1875/1875 [==============================] - 3s 2ms/step - loss: 0.2219 - accuracy: 0.9333 Epoch 2/5 1875/1875 [==============================] - 3s 2ms/step - loss: 0.0963 - accuracy: 0.9708 Epoch 3/5 1875/1875 [==============================] - 3s 2ms/step - loss: 0.0707 - accuracy: 0.9776 Epoch 4/5 1875/1875 [==============================] - 3s 2ms/step - loss: 0.0531 - accuracy: 0.9831 Epoch 5/5 1875/1875 [==============================] - 3s 1ms/step - loss: 0.0438 - accuracy: 0.9852 313/313 [==============================] - 0s 923us/step - loss: 0.0688 - accuracy: 0.9800 • CUDAに関する警告メッセージは出 ているが、実行自体はできている

## **コンテナ利用例:会話型バッチ、MNISTサンプル 3/4**

- singularity shellやsingularity execに --nvオプションを付けておけば ノード内の4GPUを全て利用可能
	- 搭載されているGPUを確認する nvidia-smiコマンドの実行結果→

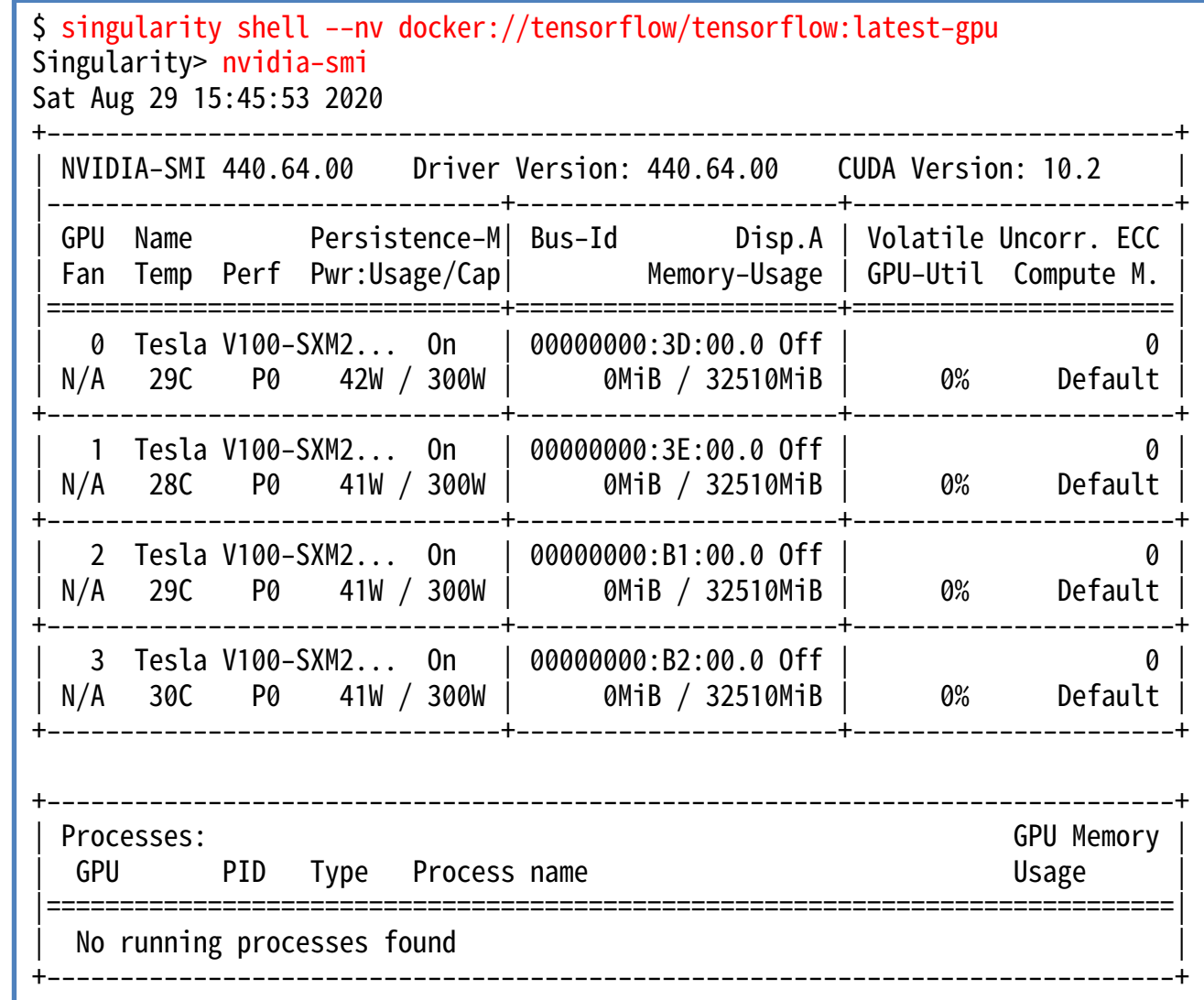

### **コンテナ利用例:会話型バッチ、MNISTサンプル 4/4**

### GPUを使える状態 (--nv) でMNISTサンプルを実行した場合

#### Singularity> python ./mnist\_sample.py

2020-08-29 15:46:04.101633: I tensorflow/stream\_executor/platform/default/dso\_loader.cc:48] Successfully opened dynamic library libcudart.so.10.1 2020-08-29 15:46:06.099728: I tensorflow/stream\_executor/platform/default/dso\_loader.cc:48] Successfully opened dynamic library libcuda.so.1 2020-08-29 15:46:06.224375: I tensorflow/core/common\_runtime/gpu/gpu\_device.cc:1716] Found device 0 with properties: pciBusID: 0000:3d:00.0 name: Tesla V100-SXM2-32GB computeCapability: 7.0 coreClock: 1.53GHz coreCount: 80 deviceMemorySize: 31.75GiB deviceMemoryBandwidth: 836.37GiB/s 2020-08-29 15:46:06.225950: I tensorflow/core/common\_runtime/gpu/gpu\_device.cc:1716] Found device 1 with properties: 中略 pciBusID: 0000:3d:00.0 name: Tesla V100-SXM2-32GB computeCapability: 7.0 coreClock: 1.53GHz coreCount: 80 deviceMemorySize: 31.75GiB deviceMemoryBandwidth: 836.37GiB/s 中略 2020-08-29 15:46:07.401088: I tensorflow/core/common\_runtime/gpu/gpu\_device.cc:1858] Adding visible gpu devices: 0, 1, 2, 3 中略 Epoch 1/5 2020-08-29 15:46:11.574009: I tensorflow/stream\_executor/platform/default/dso\_loader.cc:48] Successfully opened dynamic library libcublas.so.10 1875/1875 [==============================] - 3s 2ms/step - loss: 0.2177 - accuracy: 0.9356 Epoch 2/5 1875/1875 [==============================] - 2s 1ms/step - loss: 0.0965 - accuracy: 0.9712 Epoch 3/5 1875/1875 [==============================] - 2s 920us/step - loss: 0.0686 - accuracy: 0.9784 Epoch 4/5 1875/1875 [==============================] - 2s 877us/step - loss: 0.0533 - accuracy: 0.9826 Epoch 5/5 1875/1875 [==============================] - 2s 836us/step - loss: 0.0426 - accuracy: 0.9863 313/313 [==============================] - 0s 967us/step - loss: 0.0728 - accuracy: 0.9775 • GPUに関する様々な情報が出力され ている • GPUを使ったため実行時間が短く なっている

## **コンテナ利用例:バッチジョブ、MNISTサンプル**

- 同様にMNISTサンプルをバッチジョブで 実行する場合
	- ジョブスクリプト内で singularity exec --nv で実行 →
	- もちろん、外部にPythonスクリプトを 用意しておいて実行しても良い ↓

#!/bin/bash #PJM -L rscgrp=cx-extra  $#PJM -I$  node=1 #PJM -L elapse=10:00 #PJM -L jobenv=singularity #PJM -j  $#PJM - S$ module load singularity

singularity exec --nv docker://tensorflow/tensorflow:latest-gpu \ python mnist\_sample.py

```
#!/bin/bash
#PJM -L rscgrp=cx-extra
#PJM -L node=1
#PJM -L elapse=10:00
#PJM -L jobenv=singularity
#PJM -j
#PJM - Smodule load singularity
singularity exec --nv docker://tensorflow/tensorflow:latest-gpu python -c ¥
"import tensorflow as tf
mnist = tf.keras.datasets.mnist
(x_train, y_train),(x_test, y_test) = mnist.load_data()
x train, x test = x train / 255.0, x test / 255.0
model = tf.keras.models.Sequential([
  tf.keras.layers.Flatten(input_shape=(28, 28)),
  tf.keras.layers.Dense(512, activation=tf.nn.relu),
  tf.keras.layers.Dropout(0.2),
  tf.keras.layers.Dense(10, activation=tf.nn.softmax)
])
model.compile(optimizer='adam',
```

```
loss='sparse_categorical_crossentropy',
metrics=['accuracy'])
```

```
model.fit(x train, y train, epochs=5)
model.evaluate(x_test, y_test)"
```
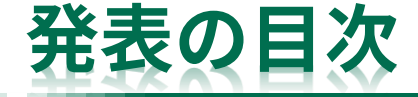

- 主要ベンチマークプログラムによる性能評価
- この二ヶ月の稼働状況・利用状況
- 「不老」の特徴的な機能・便利な機能・利用上の注意
	- クラウドシステム
	- 会話型バッチ(インタラクティブバッチジョブ実行)
	- ストレージ(コールドストレージ、Type IIのローカルSSD) – コンテナ対応
- まとめ

**まとめ**

- 「不老」における主要ベンチマークの結果、 「不老」稼働開始から最初の二ヶ月の稼働状況・利用状況、 「不老」のいくつかの機能 について紹介しました
- 「不老」は特徴の異なる複数の計算サブシステムから構成されており、様々な利用者・利 用方法が想定されるため、まだ十分にサポートしきれていない機能なども残されているの が現状です
- 不明な点などはWebのQ&Aシステム(または我々まで直接)お問い合わせください
- 人員・金銭・契約など様々な制限があるため全てのリクエストにすぐに対応できるわけで はありませんが、頑張ってサポートしていきます
	- 「スーパーコンピュータ「不老」の利用に関するFAQ/Tips」
	- 「スーパーコンピュータ「不老」基本マニュアルおよび関連資料」
	- に継続して情報を掲載しているため、参考にしてやってください